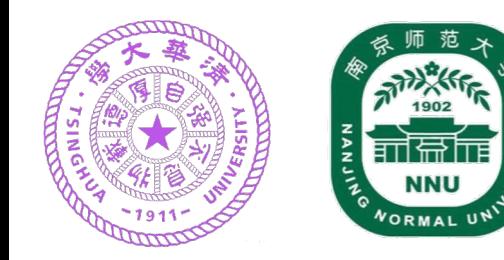

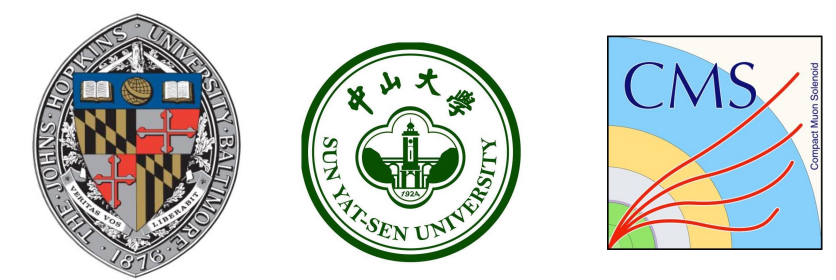

# // **Spin-parity Analysis**

**Xining Wang** for the analysis team

*Tsinghua University*

*YSF*

*Mar 5, 2024*

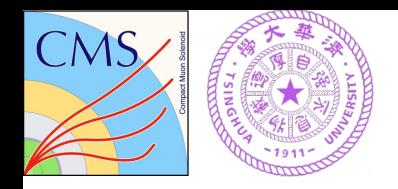

## **Outline**

 $\Box$  Motivation

 $\square$ Data samples and event selections

- $\Box$ Develop the spin-parity framework
	- Spin-parity and amplitudes
	- MC modeling
	- Discriminants
	- Fit model

 $\Box$ Fit validation

 $\square$ Summary

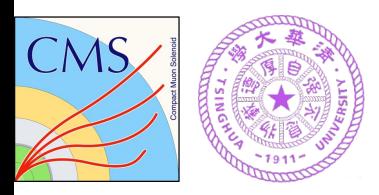

## **Motivation**

- Structures in  $J/\psi J/\psi$  mass spectrum at LHCb, CMS, ATLAS
- Dips observed in data —— explained by interference in all three exp
- Theoretical situation difficulty & confusing
	- Same  $J^{PC}$  between components?  $J^{PC} = ?$

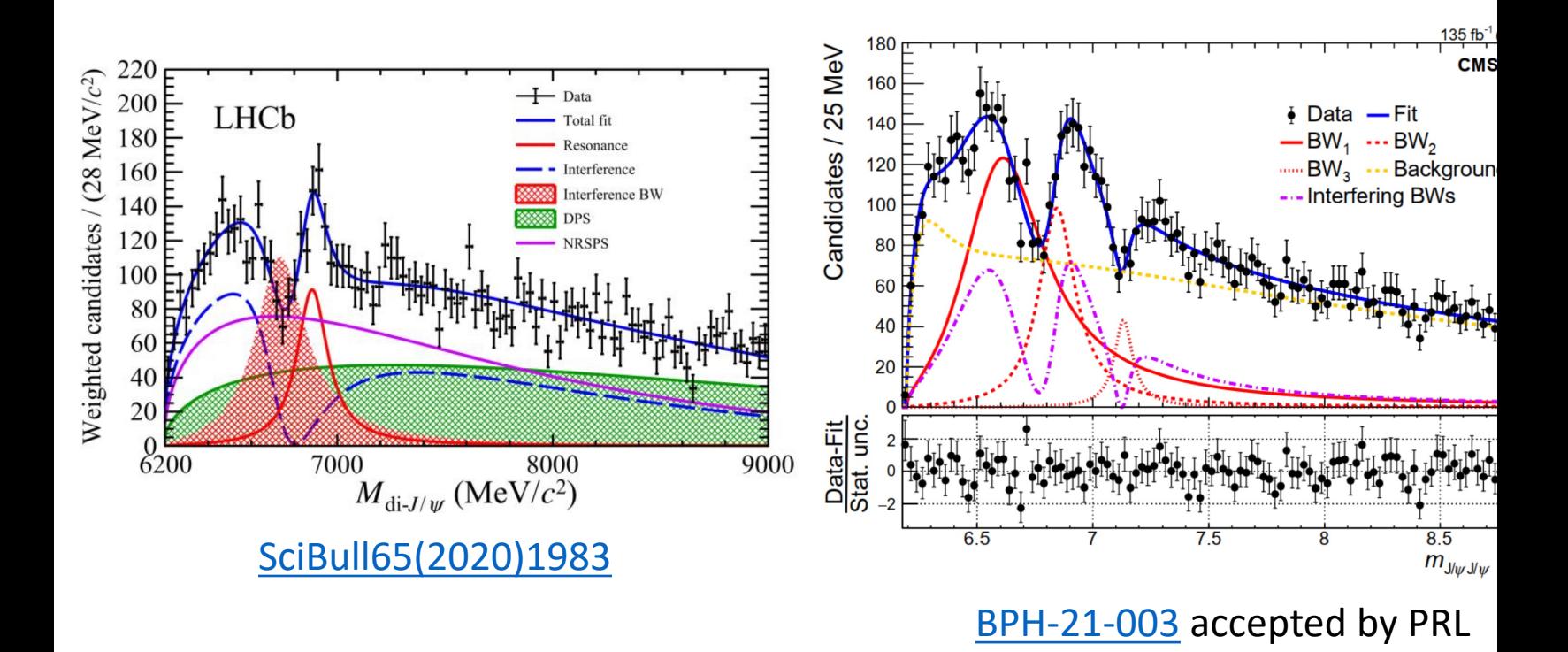

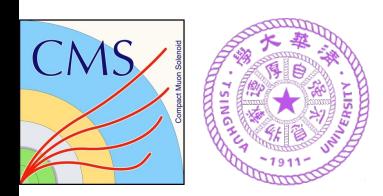

## **Data samples and event s**

 $\dots$  Use the same data sample and event selection criteria in BPH-21  $\cdot \cdot$  135 fb<sup>-1</sup> CMS data taken in 2016, 2017 and 2018 LHC runs

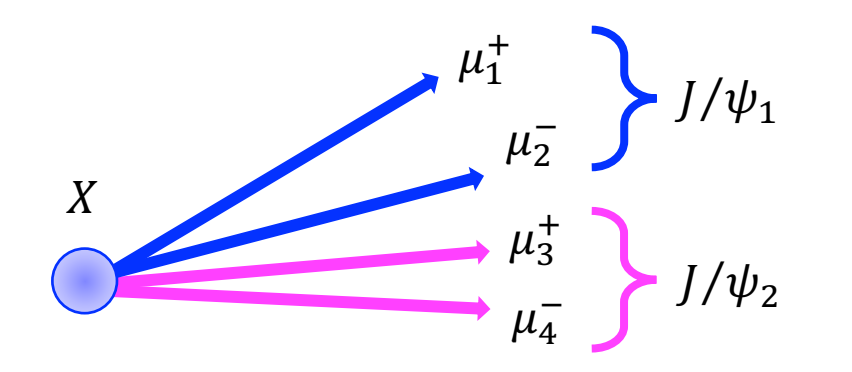

 $p_T(\mu) > 2$  GeV (2016) &  $|\eta(\mu)| < 2.4$  $2.95 \text{ GeV} \leq M(\mu^+ \mu^-) \leq$  $p_T(J/\psi) > 3.5$  GeV Soft Muon ID (very lo Vertex Probability $(\mu^+$ 

❖ Main selections:

- Fire corresponding trigger in each year & offline selectic
	- Multiple candidates' treatment: Select best combination of same  $4\mu$  (~0.2%) with  $\chi^2_m =$  $m_1(\mu^+\mu^-) - M_{J/\psi}$  $\sigma_{m_{_1}}$ & +  $m_2(\mu^+\mu^-) - M_{J/\psi}$  $\sigma_{m_{_2}}$ &

Keep all candidates arising from  $> 4\mu$  (~0.2%)

❖ Signal and background MC samples produced by Pythia8, JHUGer

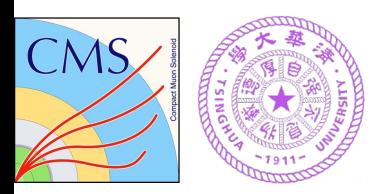

# **Spin-parity analys**

#### $\square$  General case

- Characterized by  $\vec{\Omega} = (cos\theta^*, \Phi_1, \Phi, cos\theta_1, cos\theta_2)$ 
	- $\theta^*$ : the angle between incoming  $g(q)$  momentum and  $J/\psi$  momentum in the X
	- $\Phi_1$ : the azimuthal angle between  $J/\psi$  decay plane and  $l^+l^-$  decay plane in the X
	- $\Phi$ : the azimuthal angle between two  $l^+l^-$  decay planes defined in the X rest frame
	- $\cdot$   $\theta_1$ : the helicity angle between  $J/\psi_1$  momentum and *l* momentum defined in the
	- $\theta_2$ : the helicity angle between  $J/\psi_2$  momentum and *l* momentum defined in the
- Multiple dimension fit
	- Using all amplitudes (likelihood fit, full amplitude analysis)

#### $\Box$  Follow the Higgs approach, two simplifications

- Hypothesis testing
- One observable optimal for separating two hypotheses (e

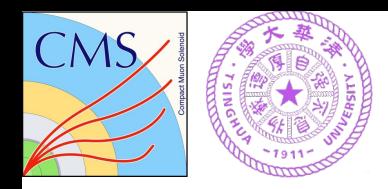

## **Spin-parity and amplitudes**

#### q **Polarization in production**

- spin-0: unpolarized in any case,  $gg \rightarrow X$
- spin-1:  $q\bar{q} \rightarrow X$  produce  $I_z = \pm 1$
- spin-2*:*  $gg \to X$  produce  $J_z = 0$ ,  $\pm 2$ , minimal coupling:  $J_z = \pm 2$  $q\bar{q} \rightarrow X$  produce  $I_z = \pm 1$

#### q **Polarization in decay**

Constraints: parity conservation, identical  $J/\psi$  bosons  $A_{\lambda_1 \lambda_2}$  helicity amplitude,  $\lambda (= +, -, 0)$  helicity of  $J/\psi$ 

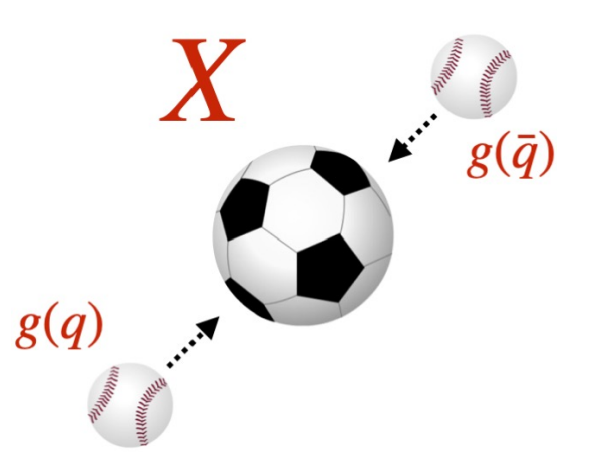

$$
A_{-1}
$$
\n
$$
A_{-0}
$$
\n
$$
A_{00}
$$
\n
$$
A_{01}
$$
\n
$$
A_{00}
$$
\n
$$
A_{01}
$$
\n
$$
A_{01}
$$
\n
$$
A_{01}
$$
\n
$$
A_{10}
$$
\n
$$
A_{01}
$$
\n
$$
A_{11}
$$
\n
$$
A_{00}
$$
\n
$$
A_{11}
$$
\n
$$
A_{01}
$$
\n
$$
A_{12}
$$
\n
$$
A_{01}
$$
\n
$$
A_{12}
$$
\n
$$
A_{13}
$$
\n
$$
A_{14}
$$
\n
$$
A_{00}
$$
\n
$$
A_{11}
$$
\n
$$
A_{01}
$$
\n
$$
A_{12}
$$
\n
$$
A_{13}
$$
\n
$$
A_{14}
$$
\n
$$
A_{00}
$$
\n
$$
A_{11}
$$
\n
$$
A_{01}
$$
\n
$$
A_{12}
$$
\n
$$
A_{13}
$$
\n
$$
A_{14}
$$
\n
$$
A_{00}
$$
\n
$$
A_{11}
$$
\n
$$
A_{12}
$$
\n
$$
A_{13}
$$
\n
$$
A_{14}
$$
\n
$$
A_{12}
$$
\n
$$
A_{13}
$$
\n
$$
A_{14}
$$
\n
$$
A_{12}
$$
\n
$$
A_{13}
$$
\n
$$
A_{14}
$$
\n
$$
A_{12}
$$
\n
$$
A_{13}
$$
\n
$$
A_{14}
$$
\n
$$
A_{12}
$$
\n
$$
A_{13}
$$
\n
$$
A_{14}
$$
\n
$$
A_{12}
$$
\n
$$
A_{13}
$$
\n
$$
A_{14}
$$
\n
$$
A_{12}
$$
\n
$$
A_{13}
$$
\n
$$
A_{14}
$$
\n
$$
A_{1
$$

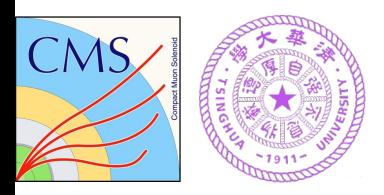

## **Monte Carlo model**

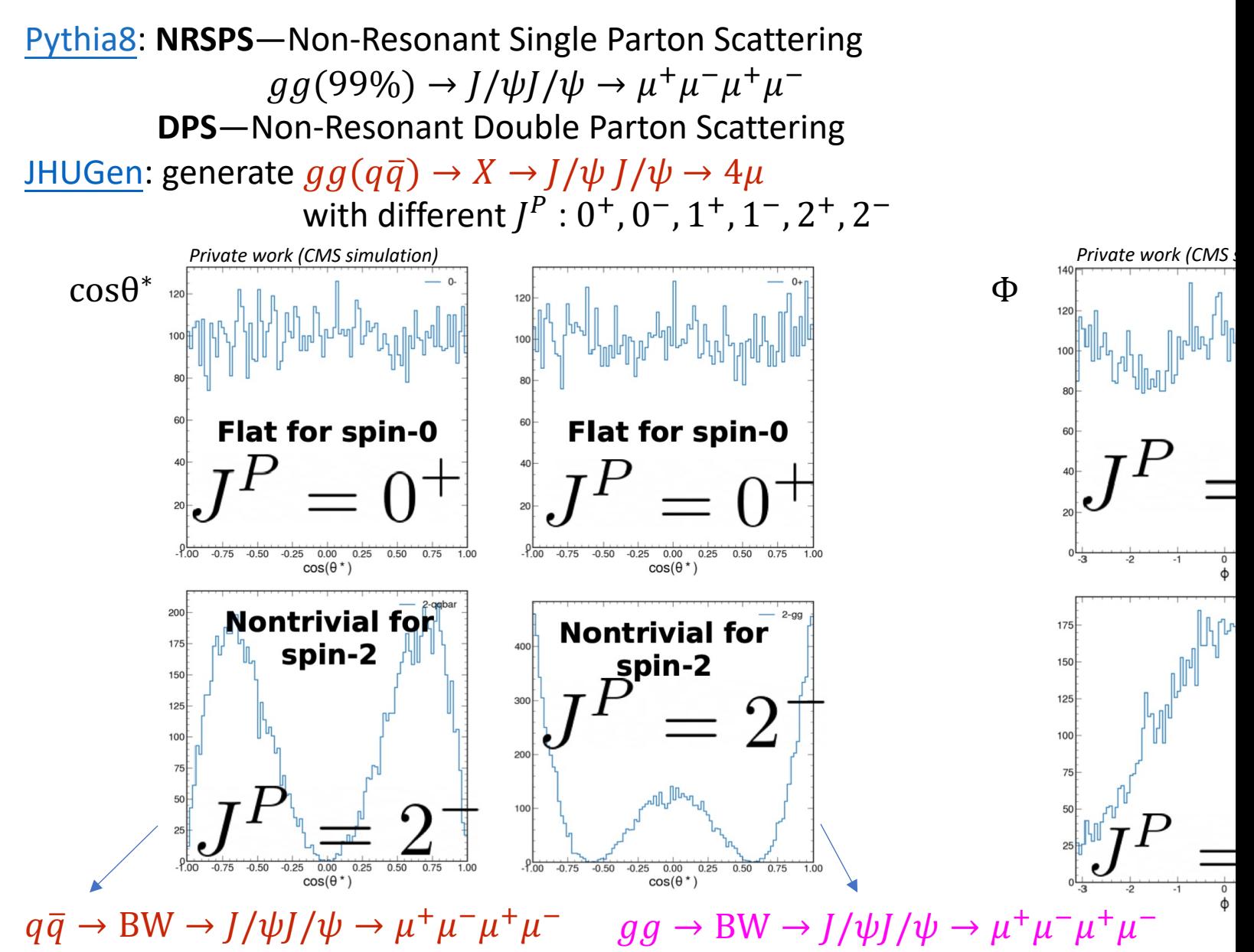

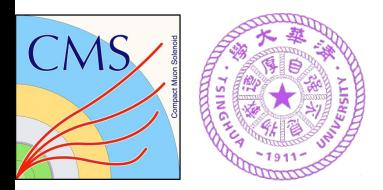

# **Spin-parity discrimin**

MELA (Matrix Element Likelihood Approach): create an optimal observable to se

$$
D_{ij}(m_X, \vec{\Omega}) = \frac{P_i(m_X, \vec{\Omega})}{P_i(m_X, \vec{\Omega}) + c_{ij} \times P_j(m_X, \vec{\Omega})}
$$

 $P_i$  the matrix element squared  $c_{ij}$  calibration constant for a given value of  $m_X$  $\vec{\Omega} = (cos\theta^*, \Phi_1, \Phi, cos\theta_1, cos\theta_2)$ 

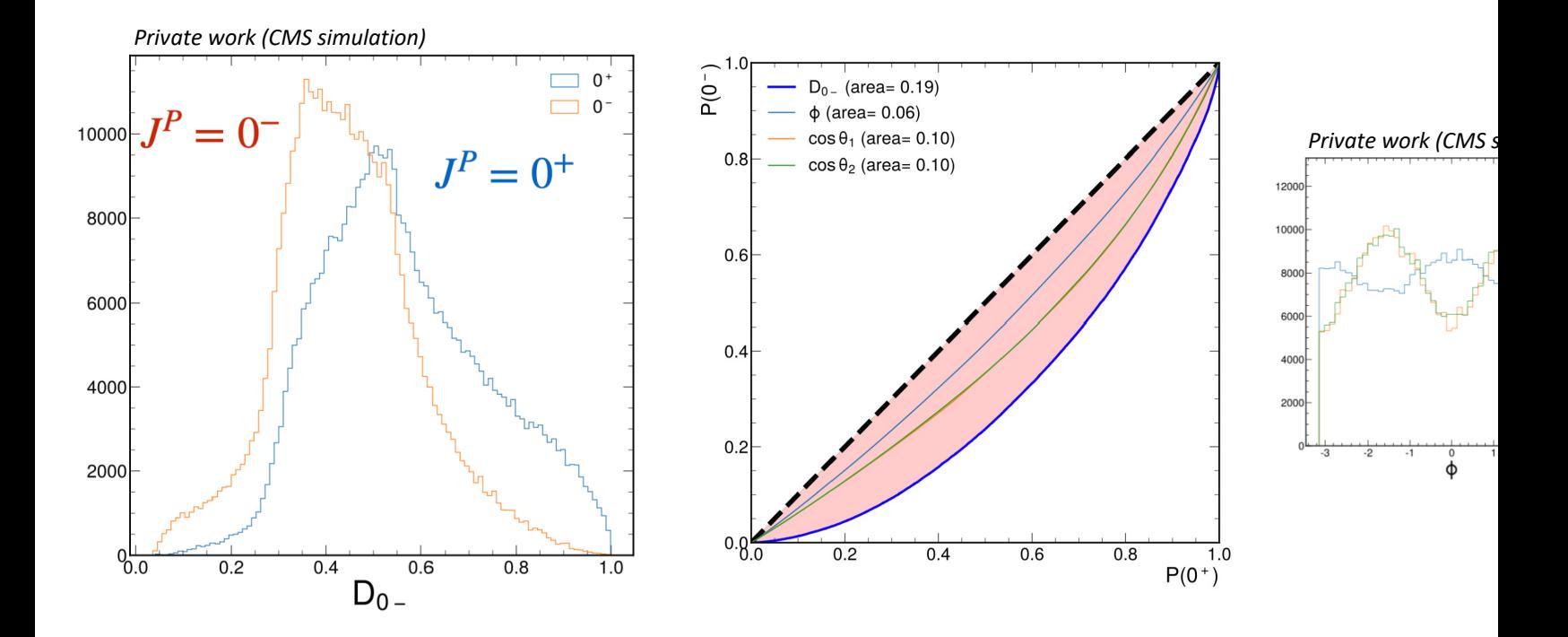

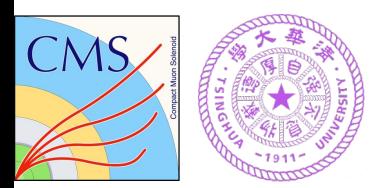

## **Fit model**

**1D template fit** is NOT good at separating spin-parity hypothesis  $\rightarrow$  2D template

• **Mass**: separate signal and background

 $pdf_m(m) = N_{BW_0} \cdot |BW_0|^2 \otimes R(M_0) + N_{NRSPS} \cdot pdf_{NRSPS} + N_{DPS} \cdot pdf_{DPS}$ + $|r_1 \cdot \exp(i\phi_1) \cdot BW_1 + BW_2 + r_3 \cdot \exp(i\phi_3) \cdot BW_3|^2$ 

- $D_0$ -: distinguish between different spin parities
- $T(m_X, D_0-)$ : 2D template from JHUGen for  $m_X D_0$  correlation

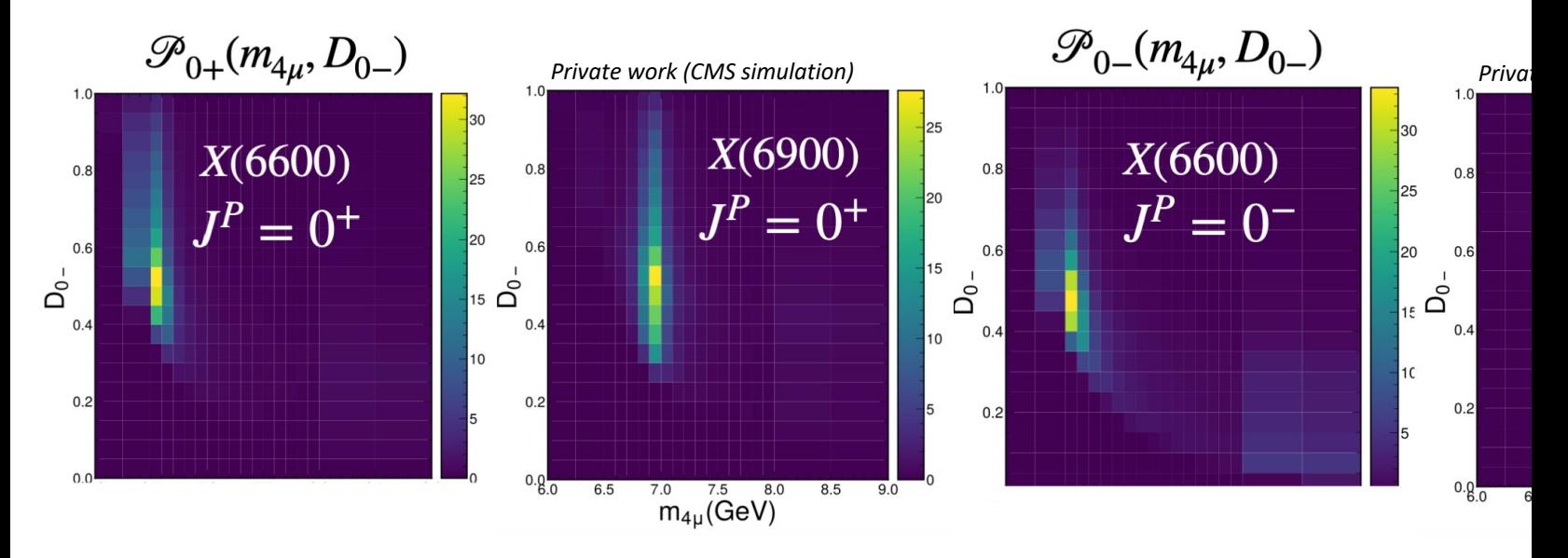

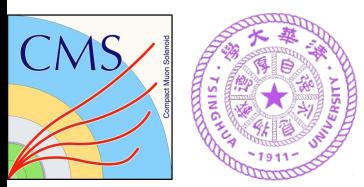

## **Fit model**

q **Mass shape from MC is not perfect** → **use analytic mass shape!**  $pdf_i(m_X, D_{0^-}) = pdf_i(m_X) * T_i(D_{0^-}|m_X)$  $pdf(m_x)$ : analytic function  $T(D_{0}$ - $|m_{X})$ : conditional template, normalized on  $D_{0}$ - $T(D_0-|m_X) =$  $T(m_X, D_0-)$  $\frac{1}{\int_{D_0^-} T(m_X, D_0^-)}$ 

 $T(m_X, D_0^-)$ : 2D template from MC simulation by JI

 $\Box$  **Final 2D** fit model:  $pdf(m_X, D_0^-) =$  $N_{NRSPS} * pdf_{NRSPS}(m_X, D_0-)$  $+N_{\text{DPS}} * pdf_{\text{DPS}}(m_{X}, D_{0^{-}})$  $+N_{BWO}*pdf_{BWO}(m_X,D_0-)$  $+ N_{(interf-BW1BW2BW3)} * [f_{0^+} * pdf_{0^+ (interf-BW1BW2W5)}]$  $+(1-f_{0^+}) * pdf_{0^-(interf-BW1BW2BW3)}(m_X,$ 

 $f_{0^+}$ : fraction of  $0^+$  signal component

#### q **Perform pseudo-experiments**

- $\checkmark$  Validate the fit package
- $\checkmark$  Test the expected sensitivity of the fit model over the toy dataset

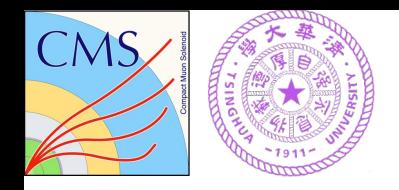

### **Summary**

#### q **Develop the spin-parity framework**

- $\checkmark$  Create discriminants to separate different spin parities
- $\checkmark$  Construct 2D interference fit model

#### q **Checks on the framework are done**

- $\checkmark$  Validate the fit package
	- fit is unbiased, and the uncertainties are appropriately estimated
- $\checkmark$  Evaluate the sensitivity
	- achieves a separation between  $\ \ P = 0^+$  and  $\ \ P = 0^-$  with a significance of  $\geq$  5 $\sigma$

#### **THANKS!**

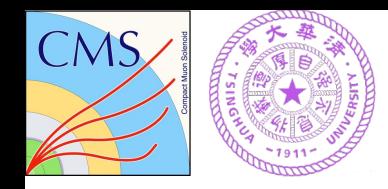

## **Fit validation**

**Perform pseudo-experiments** to validate the fit package

- Generate toy samples from the final 2D model
- The yield of each component is determined by the fit to the J/ $\psi$  J/ $\psi$  mass spectrum in data
- True value of  $f_{0^+}$  is 0.5: 50% 0<sup>+</sup> signal + 50% 0<sup>-</sup> signal
- Perform unbinned likelihood fit to each toy sample (only float  $f_{0+}$ )

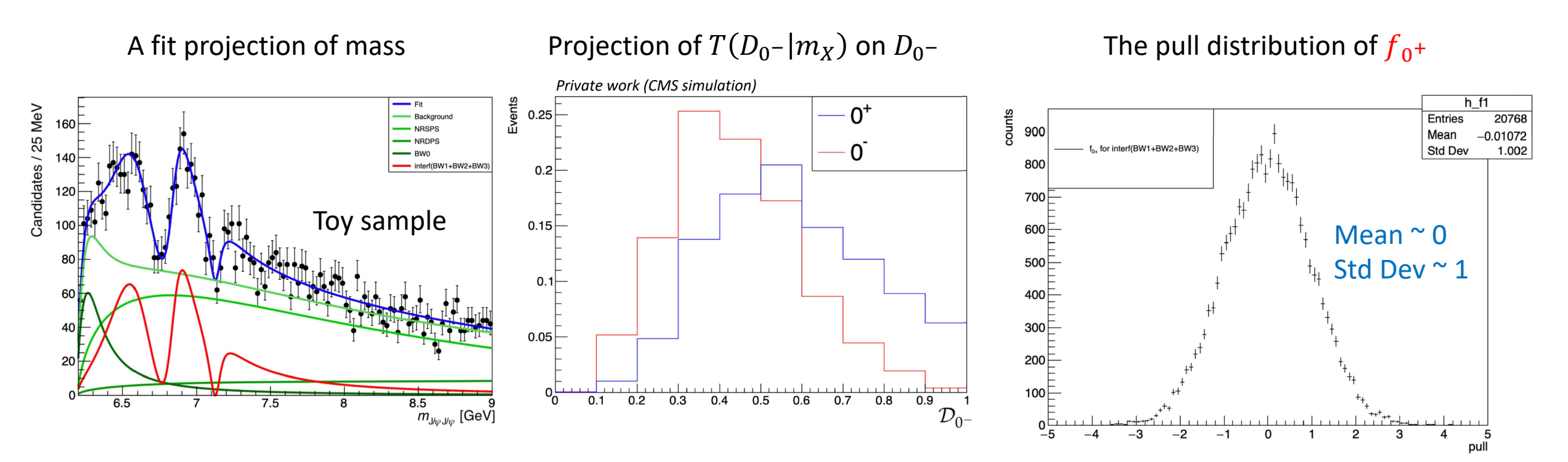

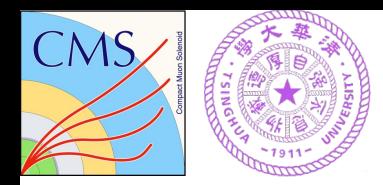

## **Expected separation**  $0^+$  vs  $0^-$

**Perform pseudo-experiments** to test the expected sensitivity of the fit model over the toy dataset

- The yield of each component is determined by the fit to the J/ $\psi$  J/ $\psi$  mass spectrum in data
- True value of  $f_{0^+}$  is set to 0 and 1, separately
- calculate the significance of the separation between  $J^P = 0^+$  and  $J^P = 0^-$

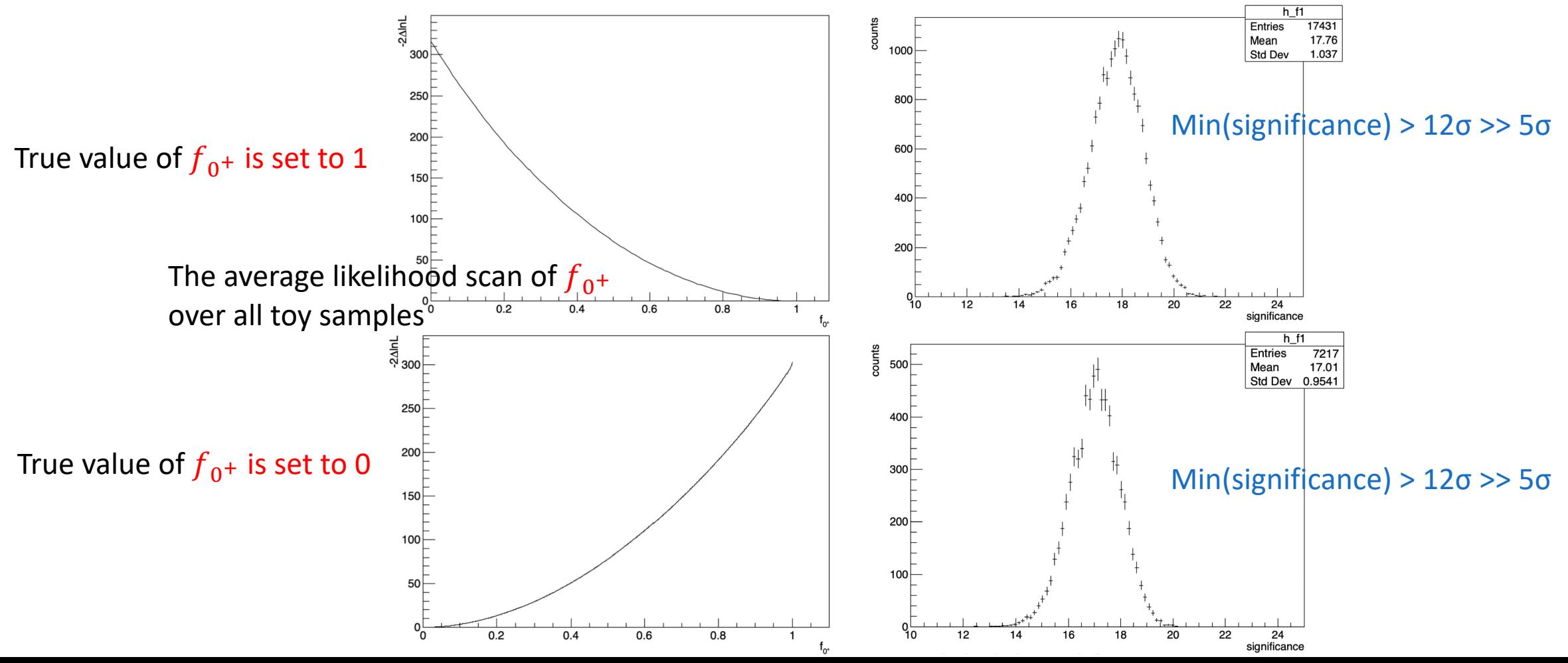

13

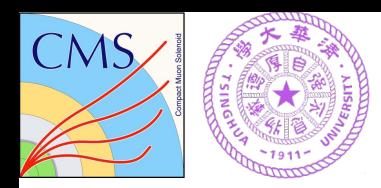

### **Backup**

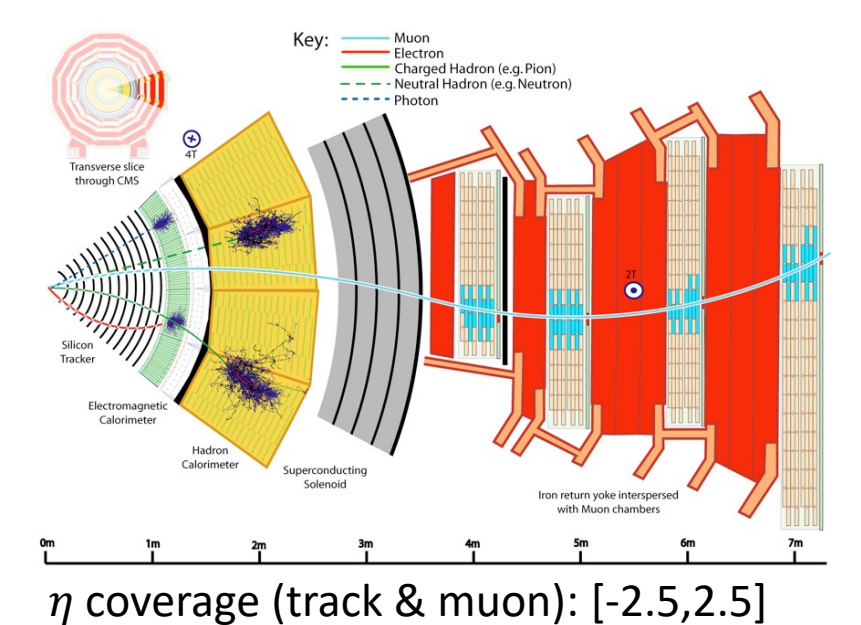

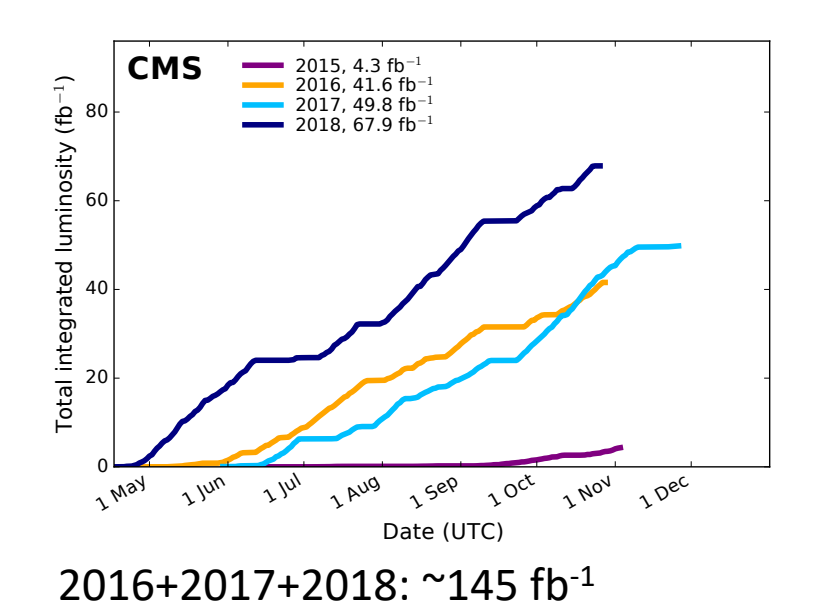

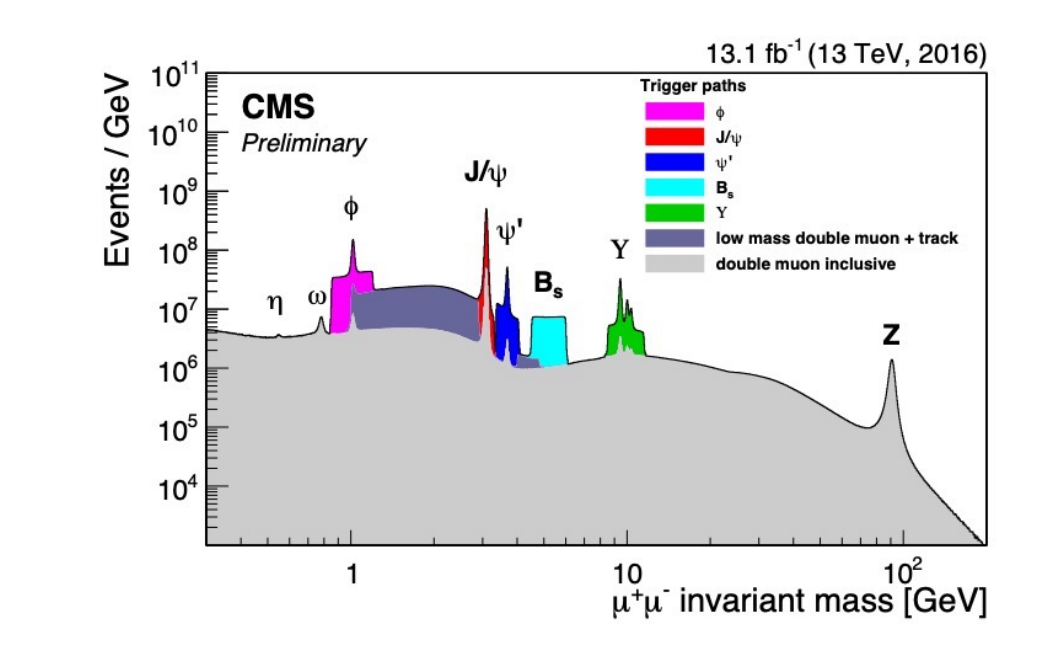

#### Excellent detector for (exotic) quarkonium:

Muon system

High-purity muon ID,  $\Delta m/m$ ~0.6% for J/ $\psi$ 

- Silicon Tracking detector, B=3.8T  $\Delta p_T / p_T \sim 1\%$  & excellent vertex resolution
- Special triggers for different analysis at increasing Inst. Lumi.  $\mu$  p<sub>T</sub>, ( $\mu\mu$ ) p<sub>T</sub>, ( $\mu\mu$ ) mass, ( $\mu\mu$ ) vertex, and additional  $\mu$

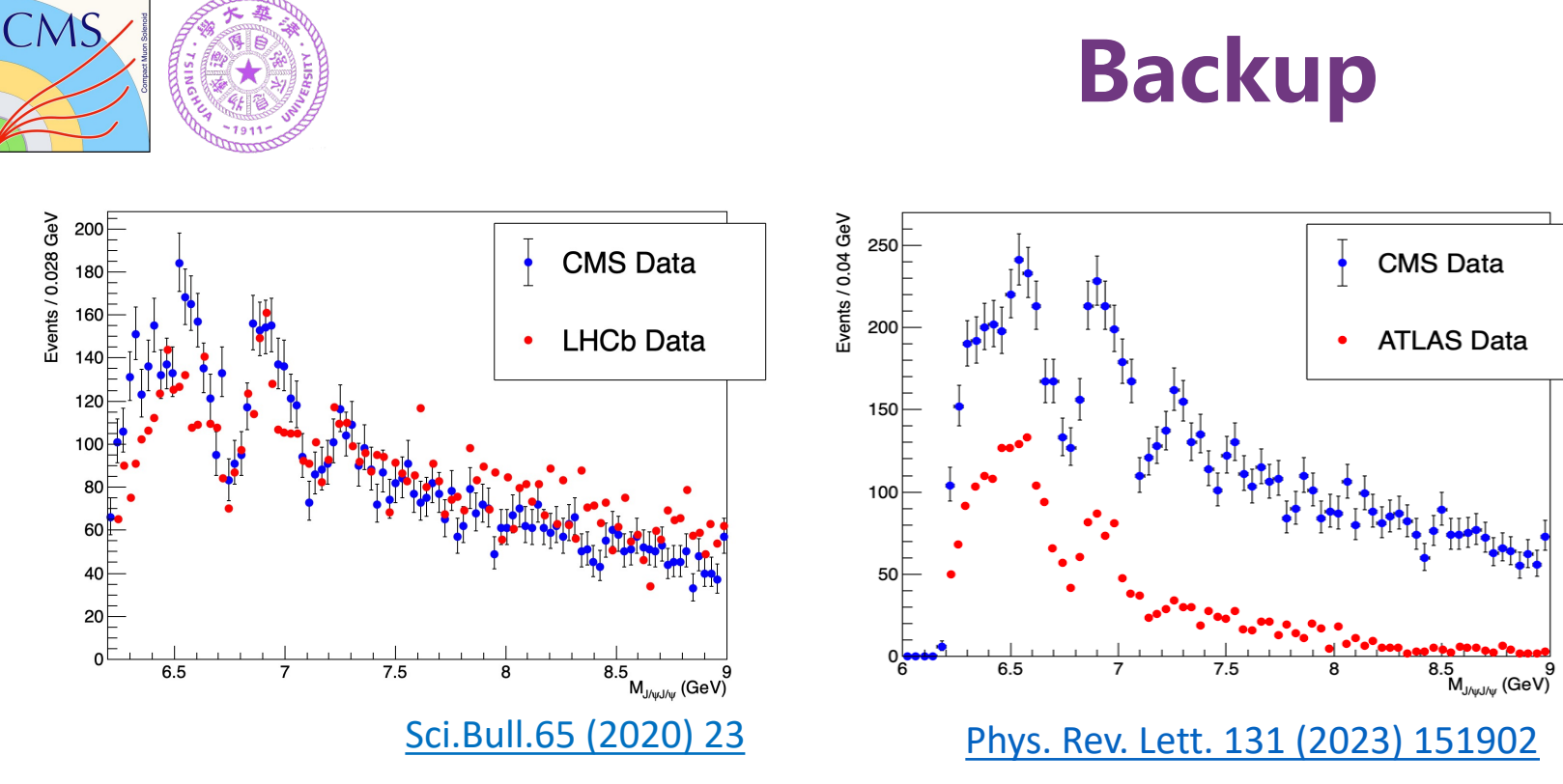

- **CMS vs LHCb comparisons:**
	- 135/9  $≈ 15X$  (int. lum.)
	- $(5/3)^4 \approx 8X$  (muon acceptance)
	- Higher muon  $p_T$  ( > 3.5 or 2.0 GeV vs > 0.6 GeV)
	- Similar number of final events, but much less DPS
	- 2X yield @CMS for X(6900)
- **CMS has good sensitivity to all-muon final state in this mass region**

**CMS vs AT** 

ATLAS

**CMS** h

 $\bullet$  ATLAS

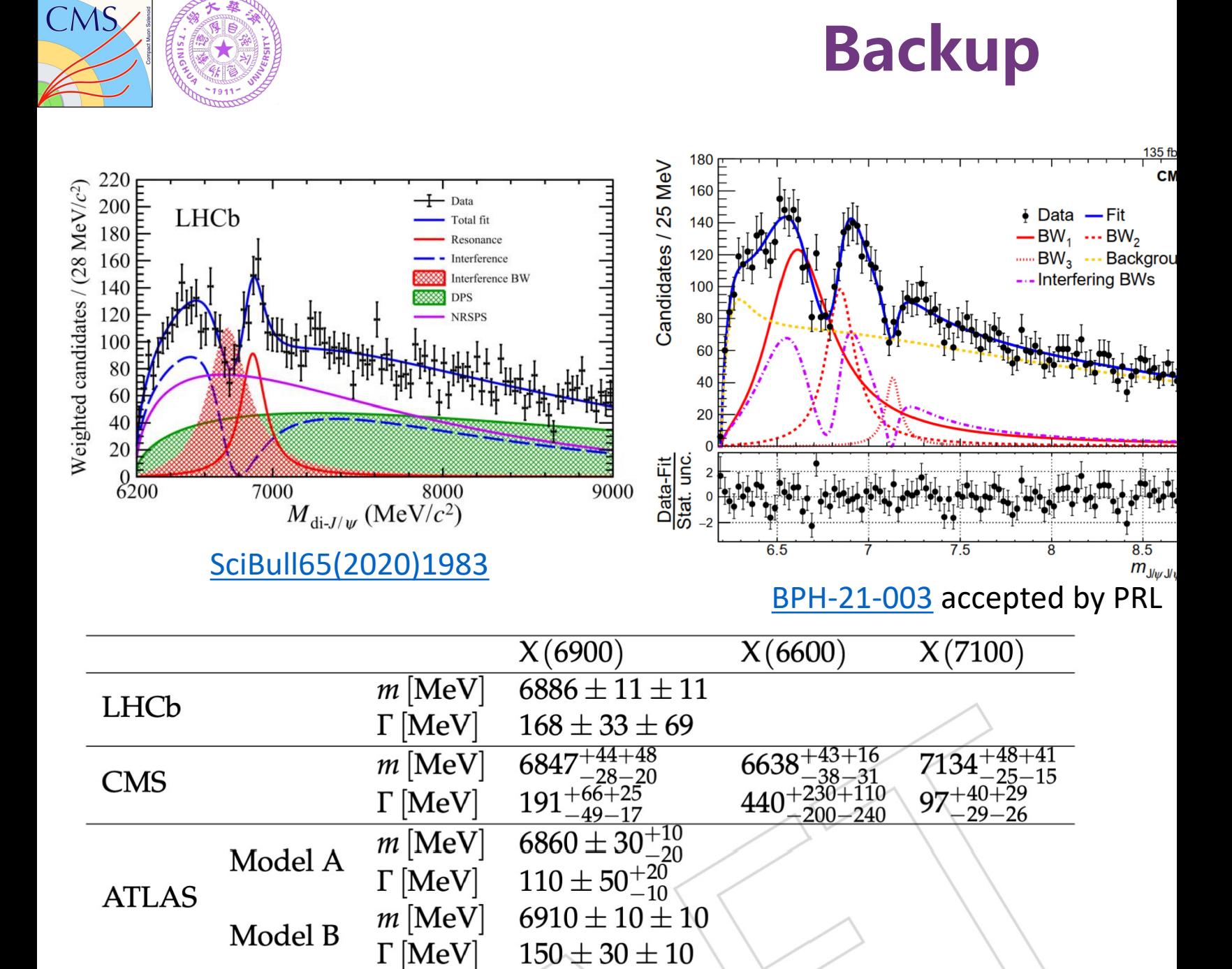

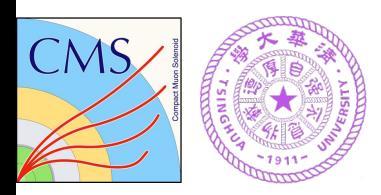

# **Spin-parity analys**

Candidates / 25 MeV

 $\Box$  Develop the framework

- MC modeling  $gg(q\bar{q}) \rightarrow X \rightarrow J/\psi J/\psi \rightarrow 4\mu$  with different  $J^P$
- MELA developed to create optimal observable (discriminant) to
- Construct two dimensional template with mass( $X$ ) and discrim
- 2D template fit to data

 $\triangleright$  As the first stage:

- Work on interference
- Assume  $BW_1$ ,  $BW_2$ ,  $BW_3$  have the same  $J^P$
- Focus on  $0^+, 0^-$

 $pdf_m(m) = N_{BW_0} \cdot |BW_0|^2 \otimes R(M_0) + N_{NRSPS} \cdot pdf_{NRSPS} + N_{DPS}$  $+ |r_1 \cdot \exp(i\phi_1) \cdot BW_1 + BW_2 + r_3 \cdot \exp(i\phi_3) \cdot BW_3|^2$ 

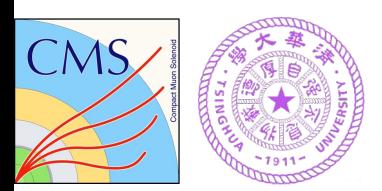

### **Monte Carlo model**

400000 350000

[Pythia](https://spin.pha.jhu.edu/)8: **NRSPS**—Non-Resonant Single Parton Scattering  $gg(99\%) \rightarrow J/\psi J/\psi \rightarrow \mu^+ \mu^- \mu^+ \mu^-$ **DPS**—Non-Resonant Double Parton Scattering JHUGen: generate  $gg(q\bar{q}) \rightarrow X \rightarrow J/\psi J/\psi \rightarrow 4\mu$ with different  $J^P: 0^+, 0^-, 1^+, 1^-, 2^+, 2^ Privat$ 

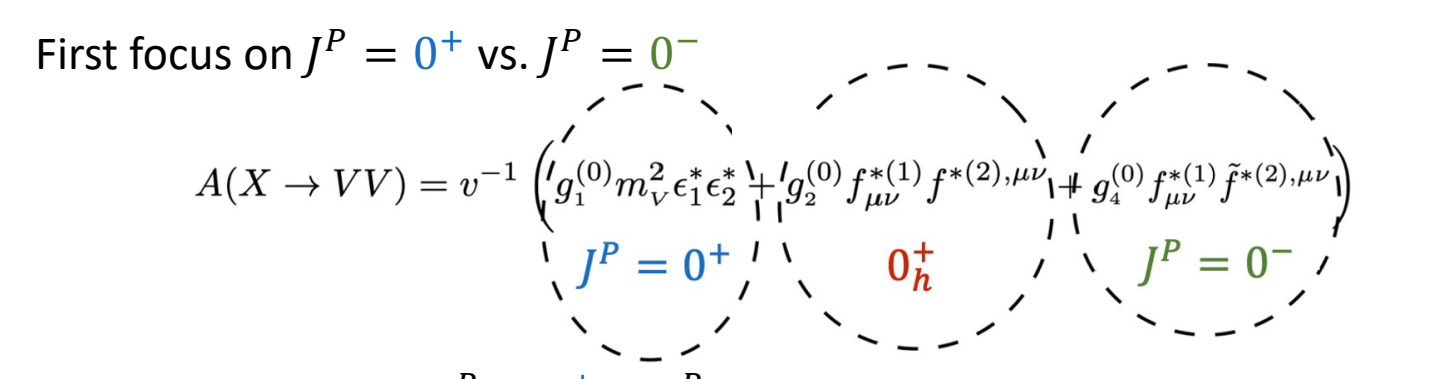

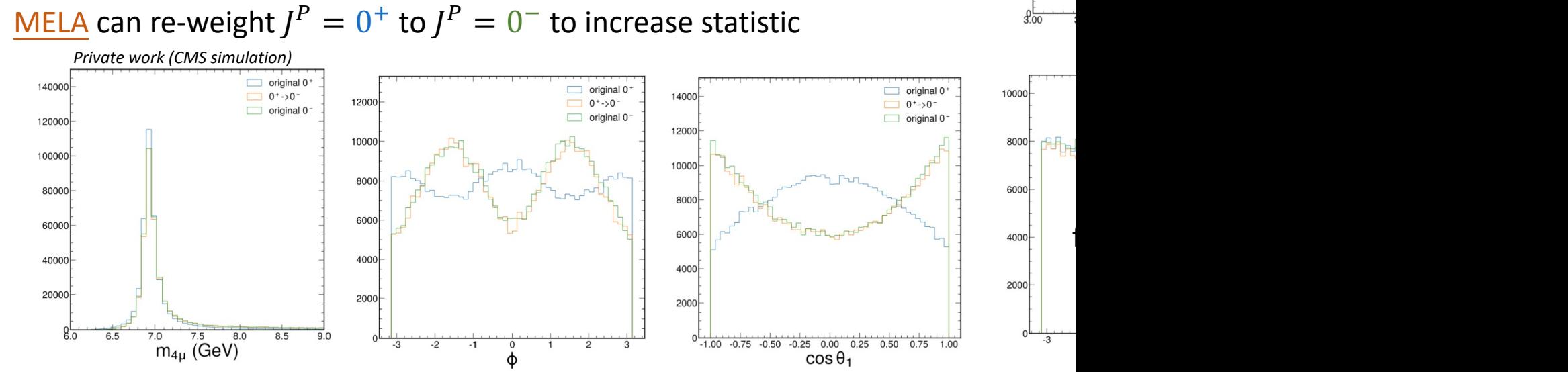

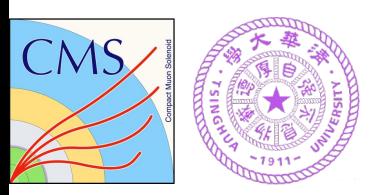

# **Modeling of Interfere**

**Q** Generation is based on JHUGen+MCFM

- Interference of any pairs of resonances  $\triangleleft$
- Based on modeling of off-shell Higgs + new resonance
- Mohit and Jeff did custom work to adjust to  $X + Y \rightarrow \psi \psi \rightarrow 4f$

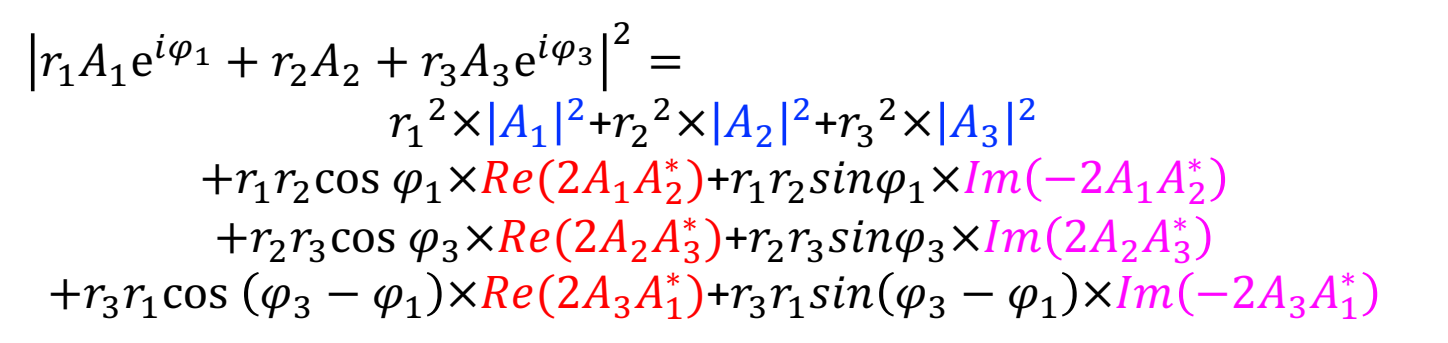

#### $\Box$  Create templates

- Pure terms: MC modeling directly
- Interference terms?

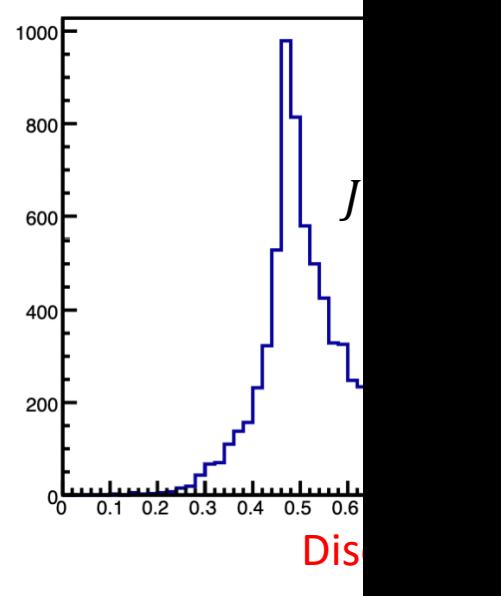

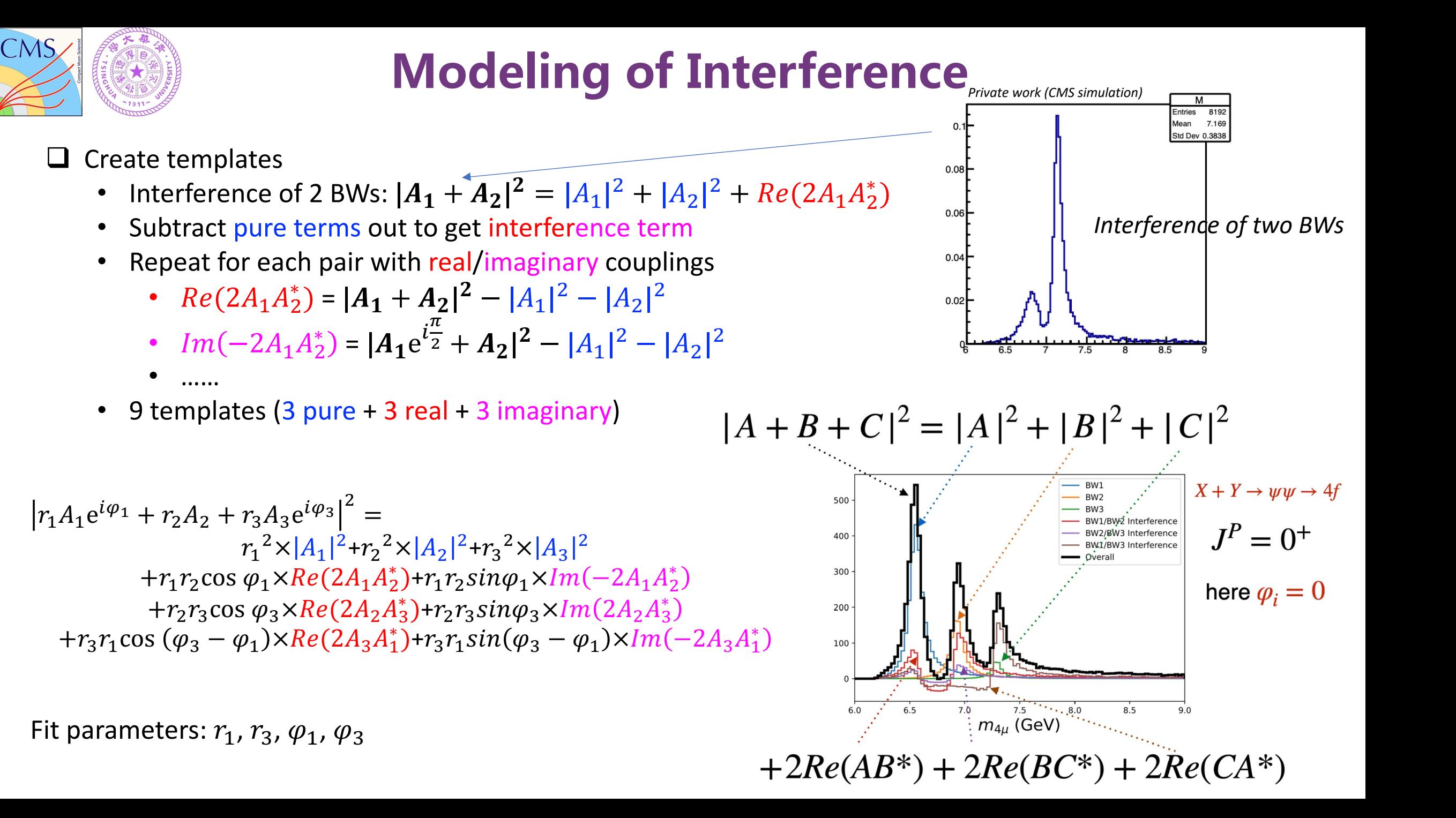

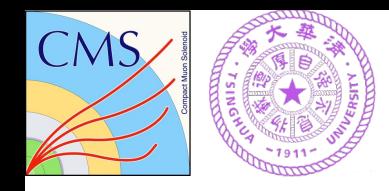

# **Modeling of Interference**

- JHUGen & MCFM package + weights: modeling of 9 contributions separately
- **Fit validation**: perform template fit to data (only one bin for discriminant)
- Consistent fit result with analytical fit to data

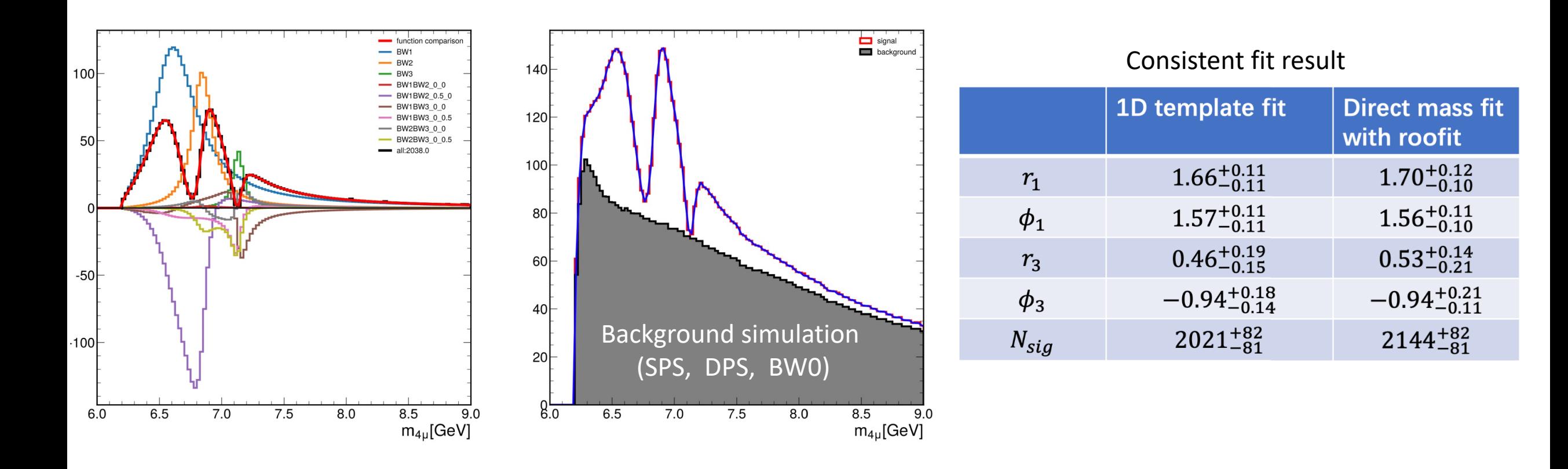

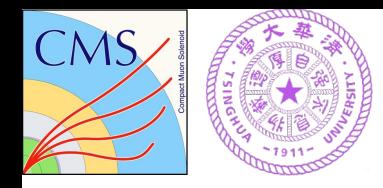

## **Monte Carlo: Re-weighting**

- Disagreement on mass distributions between MC and analytic functions from published paper
- Reweight mass distributions to match analytic functions
- Reweighting is not a necessary requirement. Templates can be made without reweighting

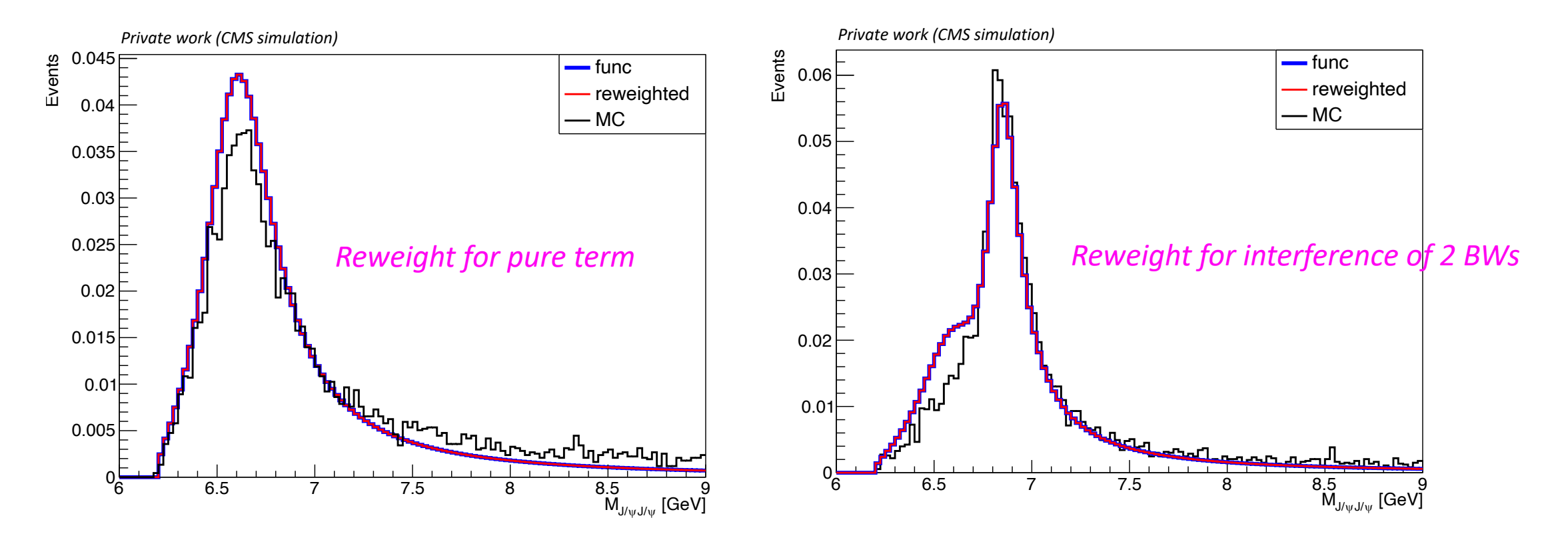

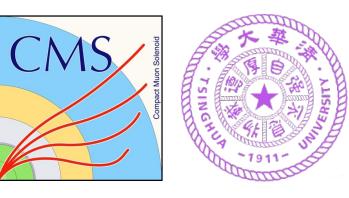

# **MC tuning**

Inconsistent kinematic distributions between data and MC samples

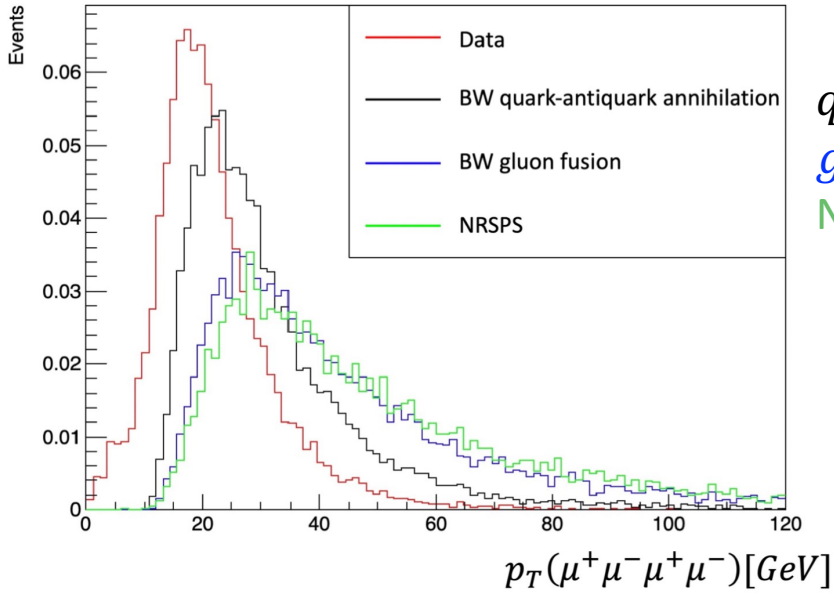

 $q\bar{q} \rightarrow BW \rightarrow J/\psi J/\psi$   $gg \rightarrow BW \rightarrow J/\psi J/\psi$ . NRSPS:  $gg(99\%) \rightarrow J/$ 

**□** Discriminants are sensitive to  $p<sub>T</sub>$ , angle, ... distributions  $\rightarrow$  sensitive to M

- $\Box$  MC tuning in Pythia8 to improve the agreement between MC and data
	- **NRSPS MC**:

ü *pTdampMatch=1, renormMultFac=10, pTmaxFudge=2*  $[G]$ 

- **Signal MC**: ü *pTmaxMatch=1, f.scale* <sup>∈</sup> *Uniform [5, 50]*
- Ø Perform **sideband** consistency study

*…… Let's compare in the sideband region ……*

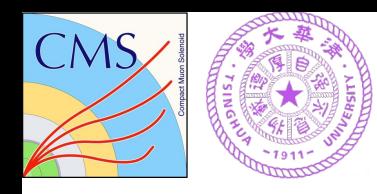

## **Sideband consistency study**

- Sideband region:  $M(X) \in [9, 15]$  GeV
- Mixing NRSPS and DPS: yield of is determined by the fit to the J/ $\psi$  J/ $\psi$  mass spectrum in data
- Improved agreement of kinematic distributions

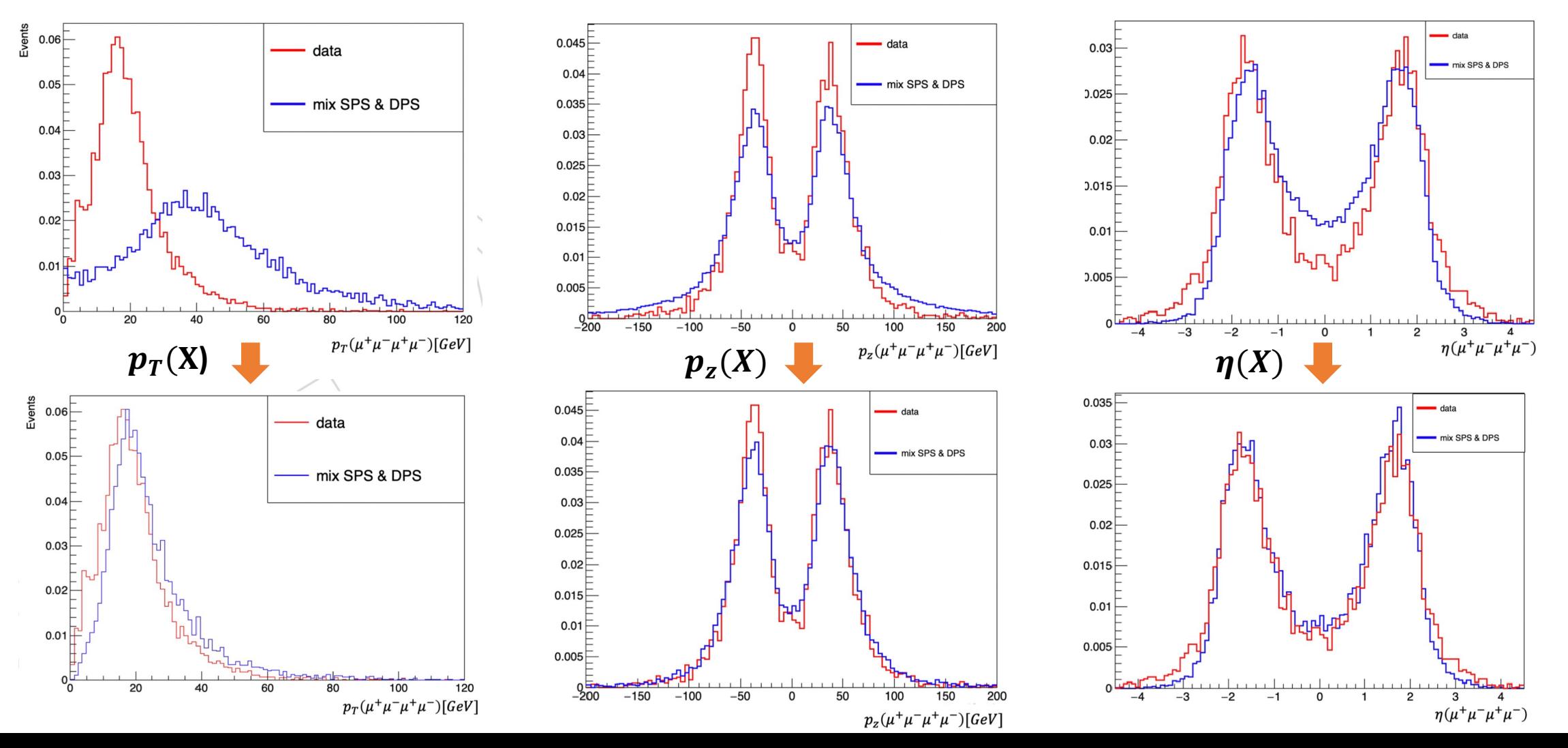

24

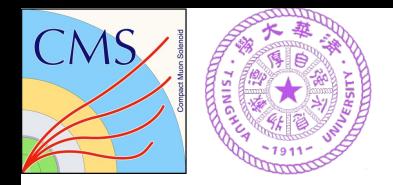

## **Sideband consistency study**

Improved agreement of the discriminant  $D_0$ -between tuned MC and data

Discriminant to distinguish between 0+ and 0-:

$$
D_0 - (m_X, \vec{\Omega}) = \frac{P_0 - (m_X, \vec{\Omega})}{P_0 + (m_X, \vec{\Omega}) + c_0 - \times P_0 - (m_X, \vec{\Omega})}
$$

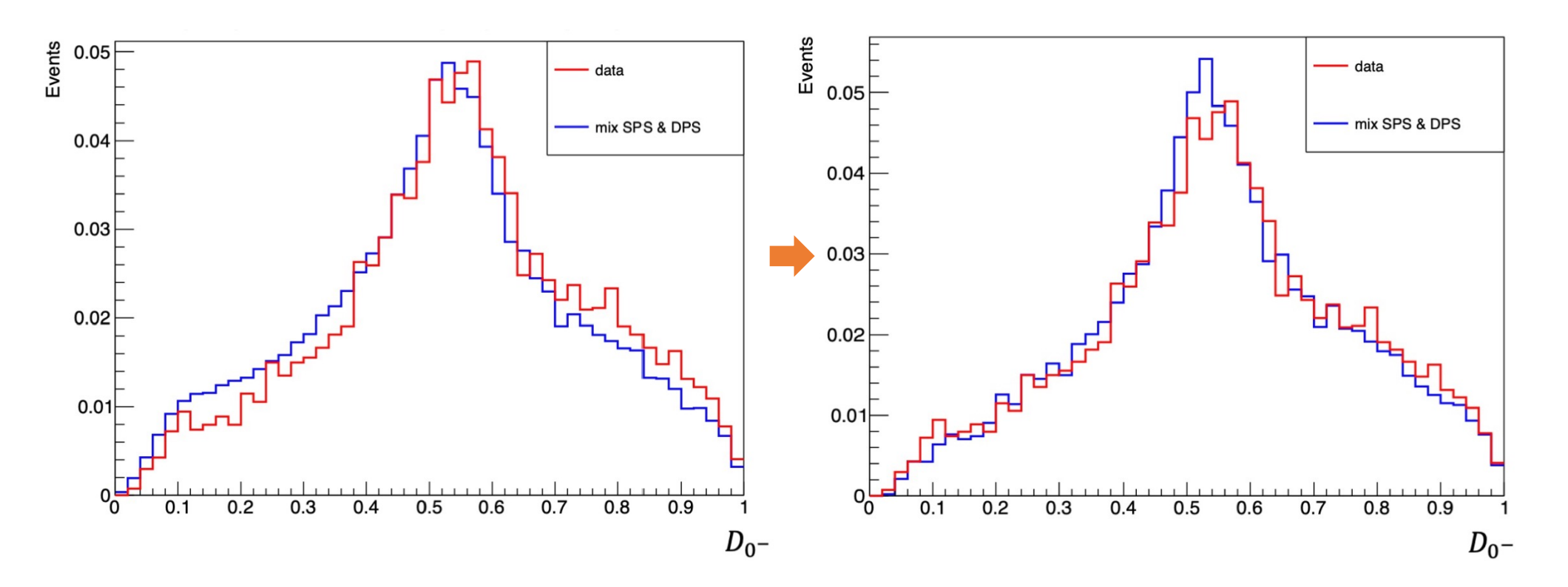

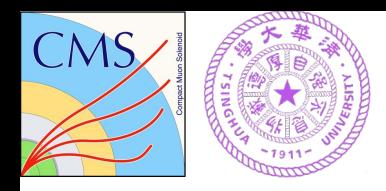

0  $0.1$  $0.2$  $0.3\frac{E}{E}$  $0.4 0.5$  $0.6$  $0.7 0.8 -$ 0.9  $\sim$   $\frac{1}{1}$ 

 $\overline{D}_{0}$ -

 $T(m_X, D_0-)$ 

from MC simulation

6 6.5 7 7.5 8 8.5 9 m(J/ψJ/ψ) [GeV]

 $I^P = 0^+$ 

Private work (CMS simulation)

### **Fit model**

0

0.001

 $0.00$ 

lo od

0.0Q  $0.06$ <br>  $0.02$ <br>  $0.02$ <br>  $0.02$ <br>  $0.02$ 

$$
T(D_{0^-}|m_X) = \frac{T(m_X, D_{0^-})}{\int_{D_{0^-}} T(m_X, D_{0^-})}
$$

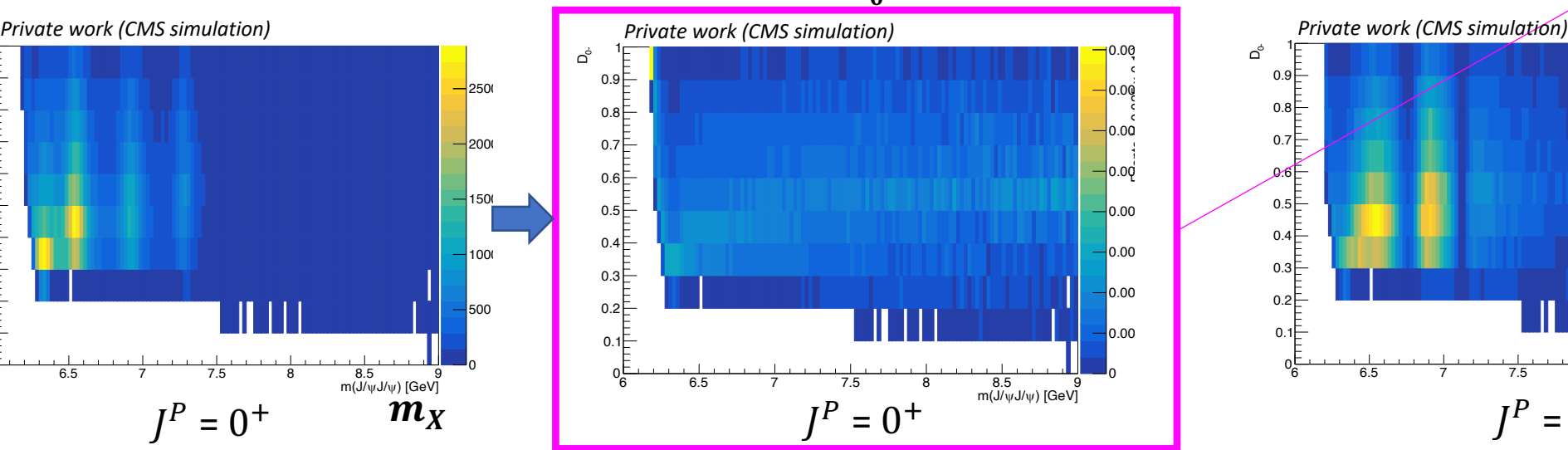

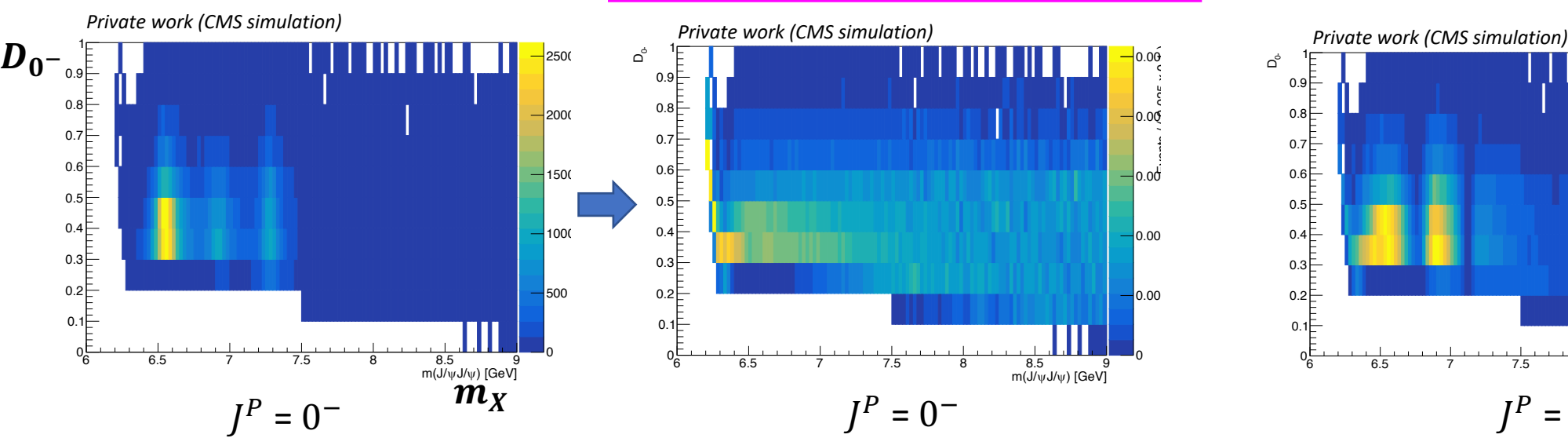

0

 $m_X$ 

 $-$ <sub>500</sub>

1000

 $1500$ 

 $-2000$ 

 $-2500$ 

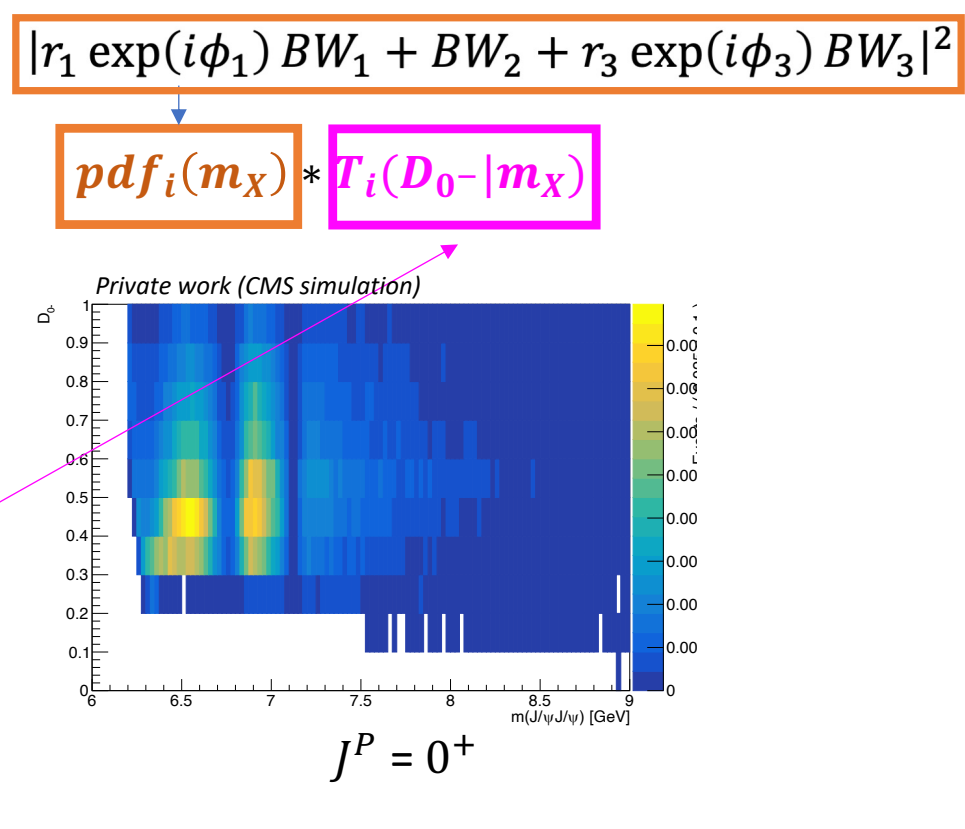

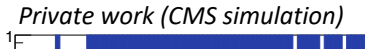

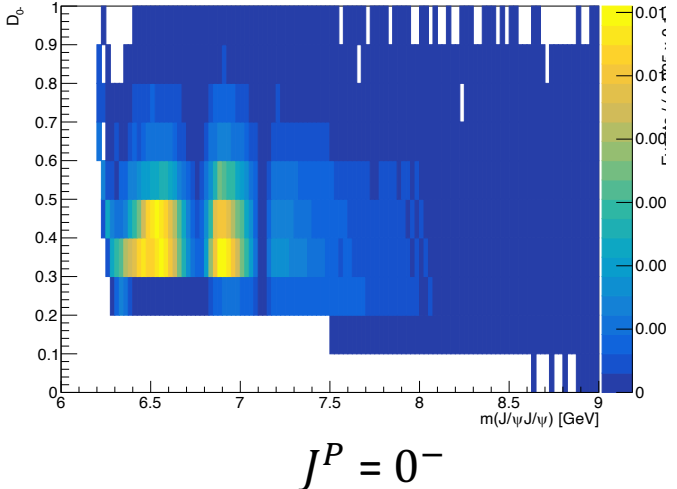